## ME5⽆法将initiator添加到主机

会玩服务器的⼩戴 [戴尔中国服务](javascript:void(0);) 2022-09-27 18:18 发表于福建

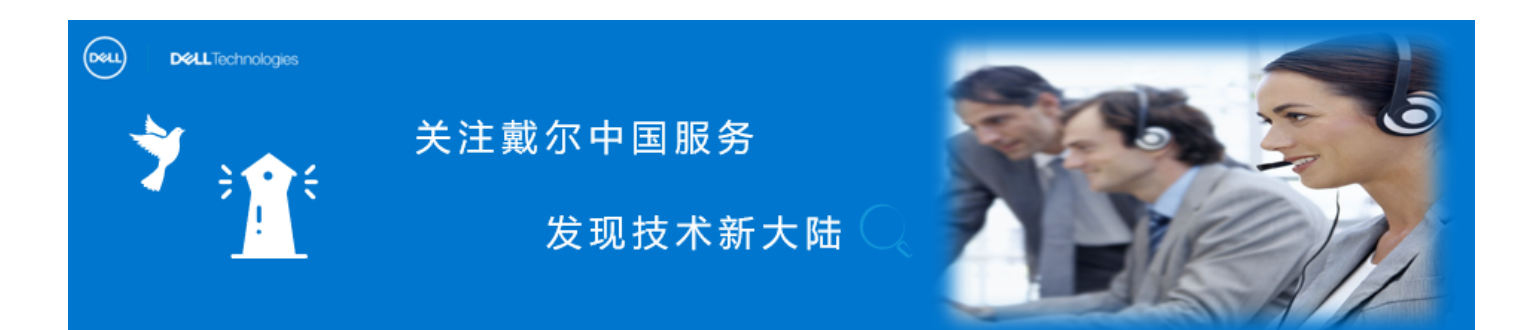

ME5 **可以通过** SAS, ISCSI **及** F C **连接到前端主机,对于前端是** ISCSI **的主机,如果新的** initiator **跟 原 来的没有相同的卷映射,可能会出现以下问题:**

在 PowerVault Manager中 尝试将第⼆个 initiator WWN 添加到现有已映射 主机时, 可能收到⼀条消息,指示⽆法添加新initiator 。

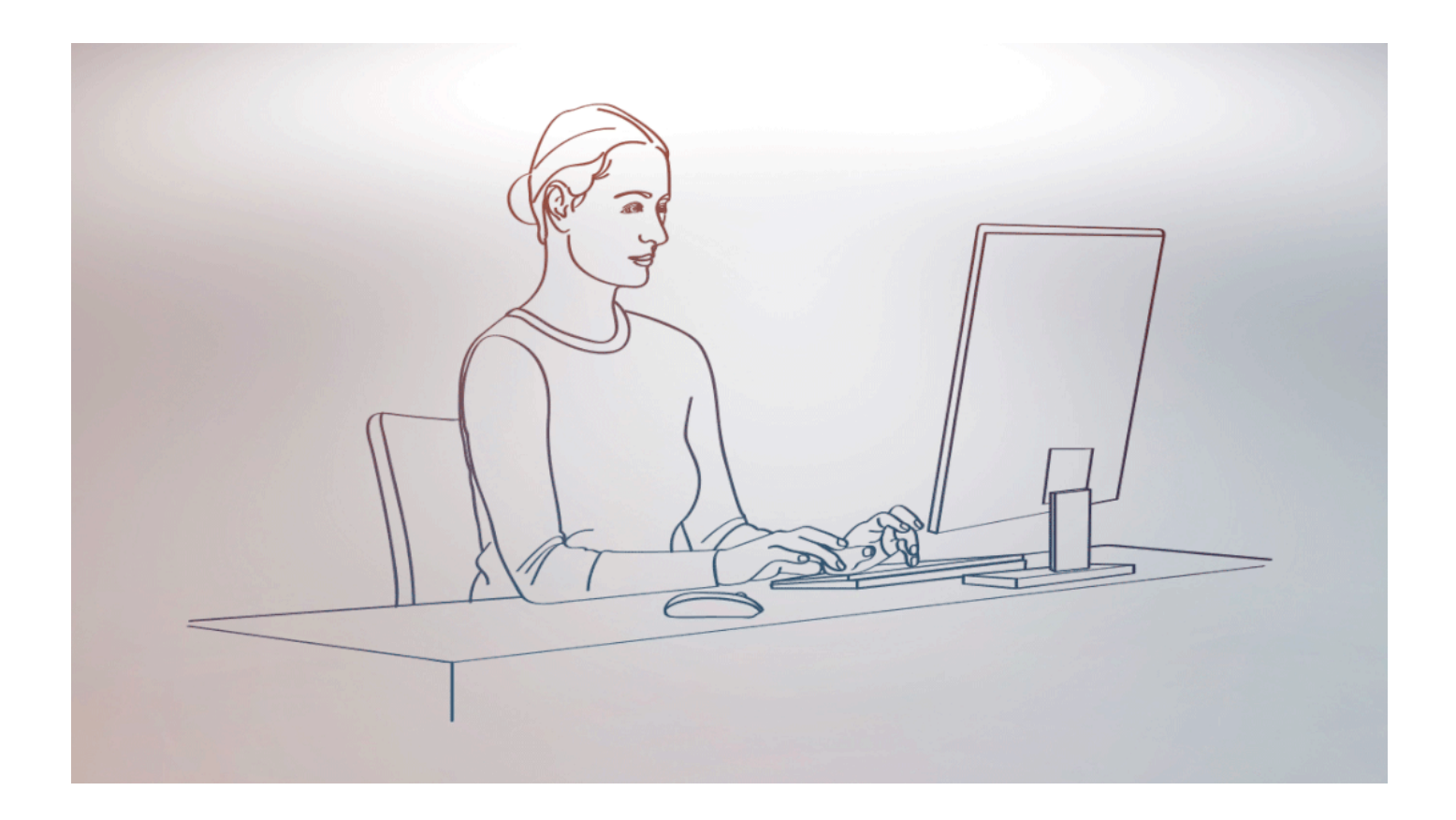

**问题重现**

① 管理员的主机具有两个或更多 initiator 端⼝,但仅选择⼀个 initiator (例如 Initiator0002),并将卷映射到主机。

 $\circlearrowleft$ 

② 尝试将另一个initiator (例如 Initiator0001) 添加到现有主机 (例如 R740) ;

③ 收到以下提示。

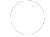

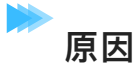

PowerVault Manager 仅允许将卷映射到主机和主机组。

PowerVault Manager 不⽀持将卷映射到initiator 。

## 解决方案<br>

**❶** 使用 PuTTY 等终端应用程序打开与任一控制器管理 IP 地址的 SSH 会话。

如果您不熟悉命令语法类型: 请使⽤ help、 help show initiator 或 help map,您将会 看到语法和参数。

<sup>2</sup> 先使用 CLI 命令"映射卷"以将卷映射给第二个initiator, 再回到 PowerVault执行添加 到主机的操作。

#show initiators

Nickname Discovered Mapped Profile Host Type ID ---------------------------------------------------------------------- initiator0001 Yes No Standard SAS 54cd98f05a2fb900 initiator0002 Yes Yes Standard SAS 54cd98f05a2fb901 -----------------------------------------------------------------------

Success: Command completed successfully.

# map volume access read-write initiator initiator0001 lun 0 Test

Info: Mapping succeeded. Initiator 54cd98f05a2fb900 was mapped for volume Test with LUN 0. (Test)

Success: Command completed successfully. (Test) - Mapping succeeded. Initiator 54cd98f05a2fb900 was mapped for volume Test with LUN 0.

# show initiators Nickname Discovered Mapped Profile Host Type ID ---------------------------------------------------------------------- initiator0001 Yes Yes Standard SAS 54cd98f05a2fb900

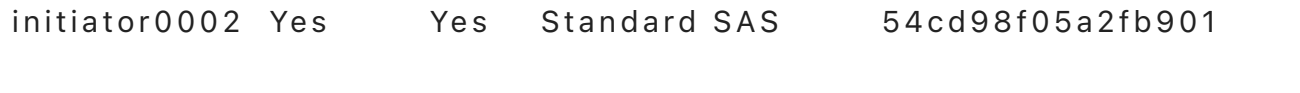

-----------------------------------------------------------------------

Success: Command completed successfully.

**❸** 再回到PowerVault Manager中执行添加操作。

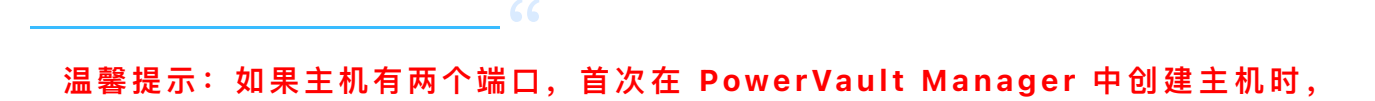

## **管理员应映射两个端⼝** WWN**。**

<u>язменник</u>

LKB ID:000200432

## **[⾃助注册和提交企业账户认证申请](http://mp.weixin.qq.com/s?__biz=MzIyMTM2MjE5NQ==&mid=2247500118&idx=1&sn=049f7261924b7e966ba916e0d9add967&chksm=e83f602adf48e93c8c9c4bb836306b89440ccae14d73ec1ecc6dddbd2edcc8a2cc33643c1ae9&scene=21#wechat_redirect)**

[SCv3000,C5020](http://mp.weixin.qq.com/s?__biz=MzIyMTM2MjE5NQ==&mid=2247500118&idx=2&sn=7ede95674cd3528854d4b4ee7b722bf8&chksm=e83f602adf48e93cb07fb8afc18ae9535bab9bf7499838a6bce43f0ff078571d1f2ea602c4bf&scene=21#wechat_redirect) **和** SC7020 **系统⽆法保留** iDRAC **电⼦邮件警报信息**

SC**[存储:卷在回收站时,⼀致性快照失败](http://mp.weixin.qq.com/s?__biz=MzIyMTM2MjE5NQ==&mid=2247500118&idx=4&sn=96ed4331f2c4d54bb3c173247c08e8a8&chksm=e83f602adf48e93cc983f2fe26094652d2e9b438335df9b65ba7d7a36dd5c489477df08c304d&scene=21#wechat_redirect)**